1

1

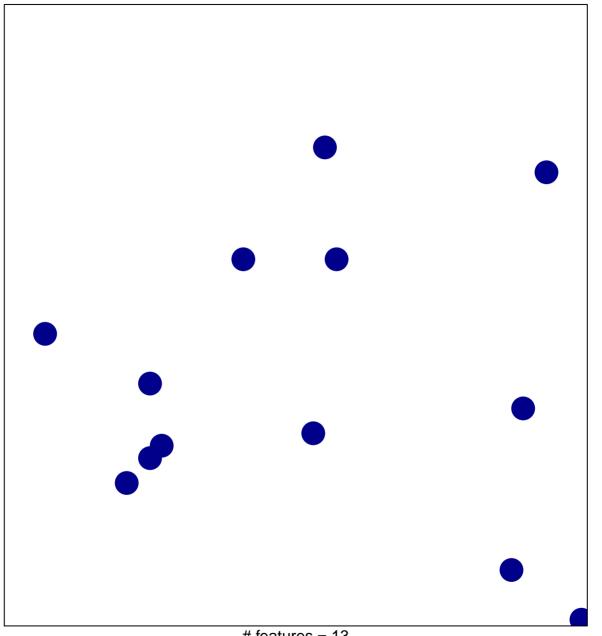

# features = 13 chi–square p = 0.85

## behavioral response to pain

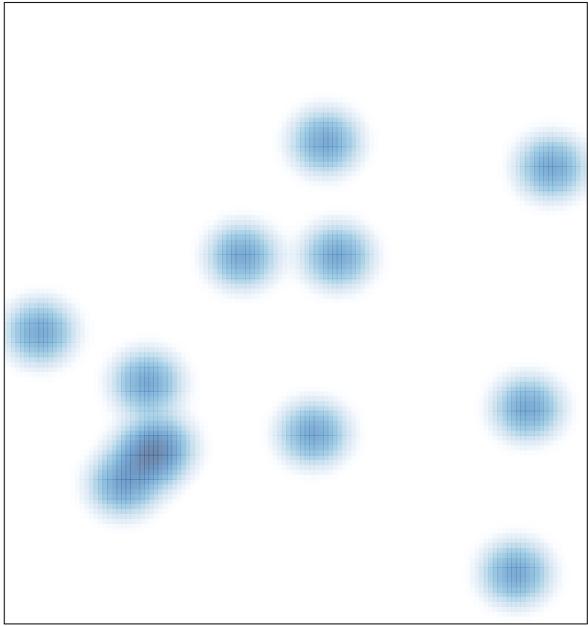

# features = 13, max = 1